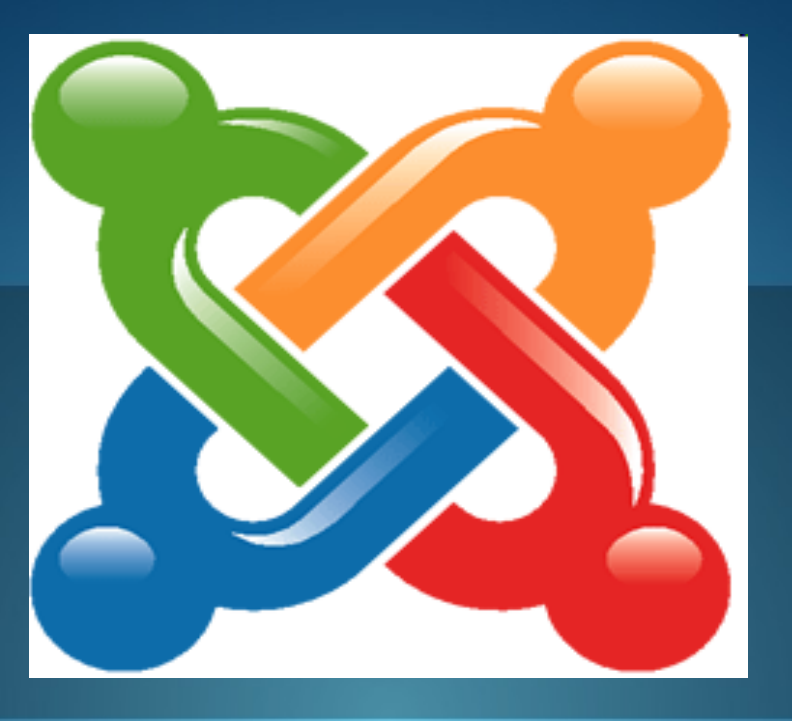

# **Diseño de páginas Webs dinámicas con Joomla!**

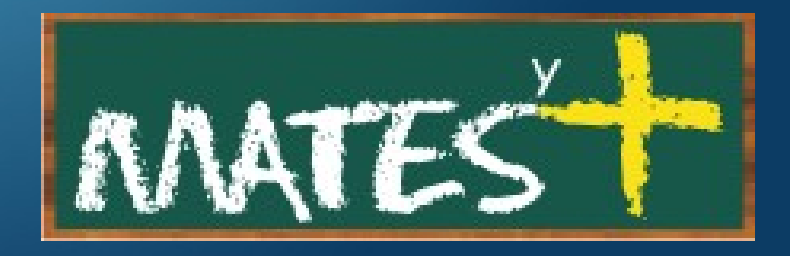

#### ¿Seríamos capaces de crear fácilmente un Portal Web como

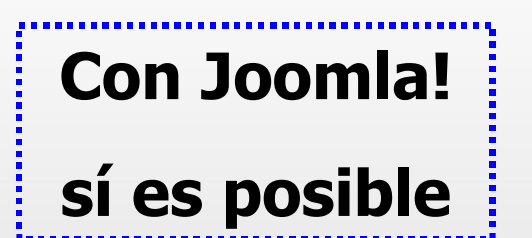

éste?

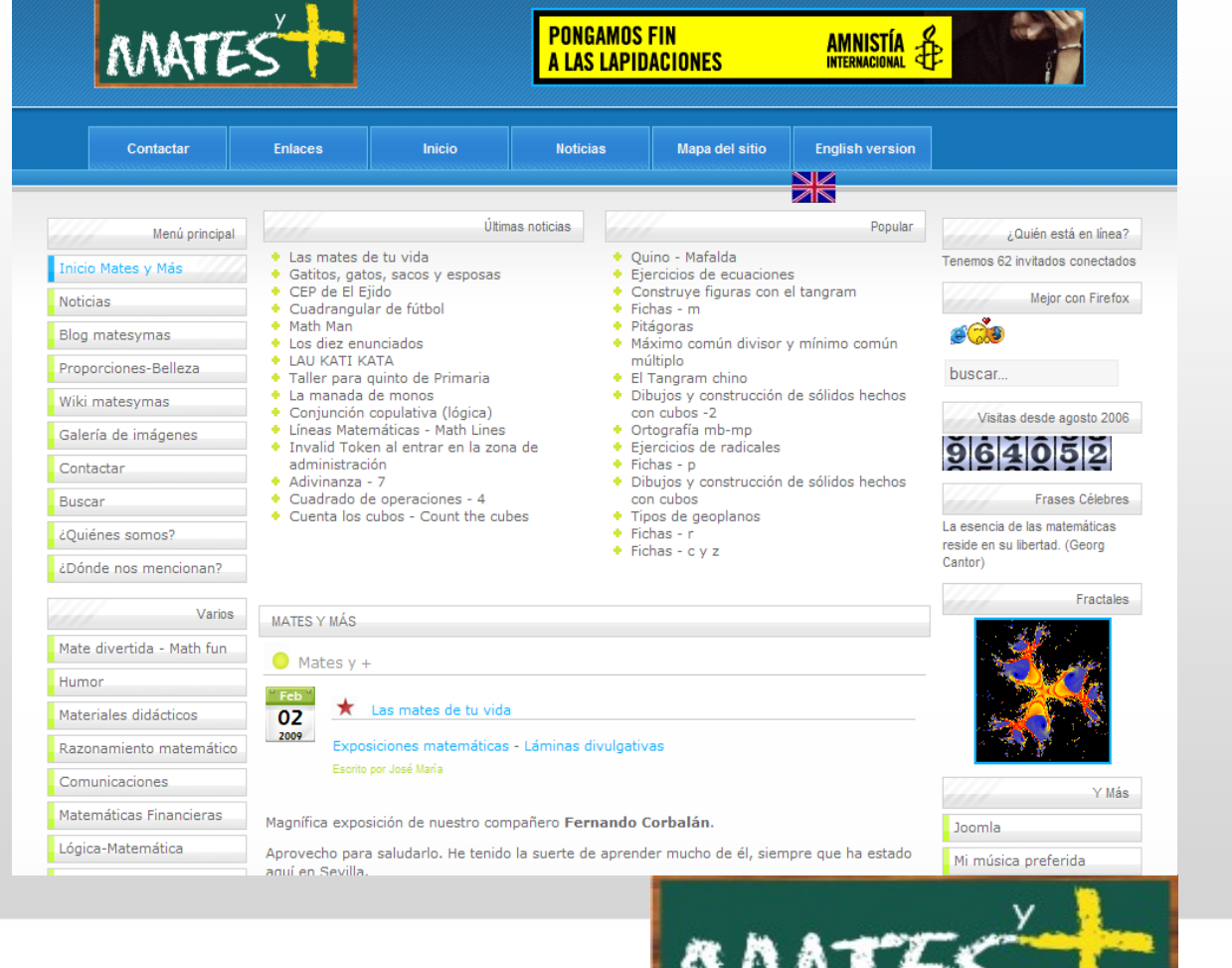

"Hacer lo simple complicado es cosa frecuente;

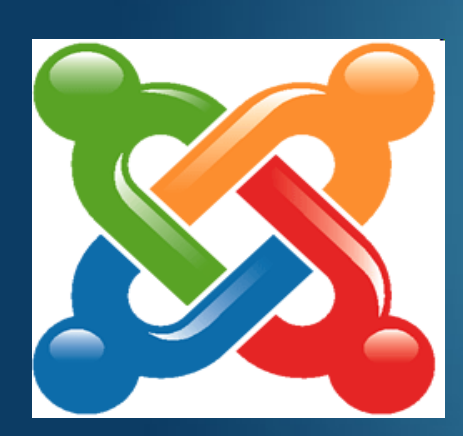

hacer lo complicado simple,

'impresionantemente' simple,

eso es creatividad."

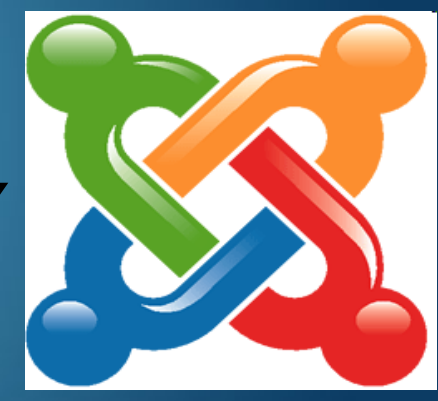

**Charles Mingus, músico de jazz**

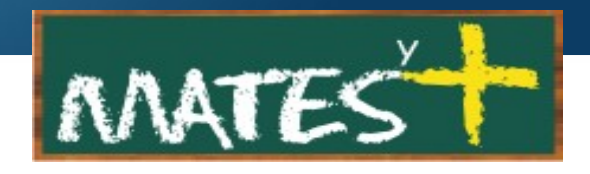

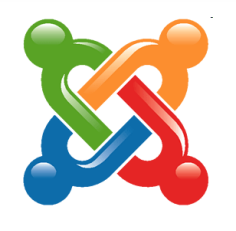

# **¿Por qué JOOMLA!?**

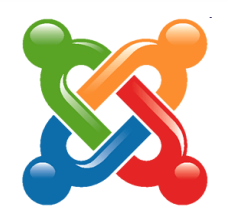

Si uno busca en la Web podrá encontrar decenas de gestores de contenidos gratuitos y de código abierto como XOOPS, DRUPAL, MOODLE, PHP-NUKE, E107 o POSTNUKE. Los mencionados, junto con Joomla!, han sido programados en PHP y necesitan de una base de datos MySQL para funcionar.

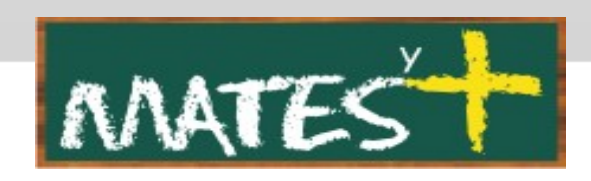

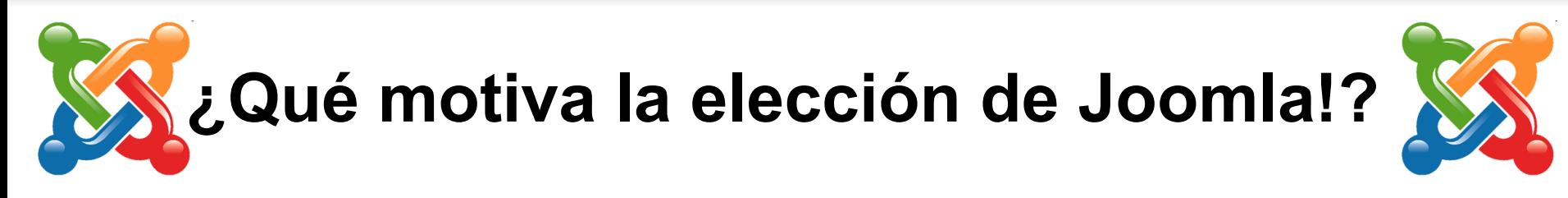

- $\checkmark$  Fue premiado en los años 2006 y 2007 como el mejor CMS. En el 2008 quedó segundo, tras Drupal.
- $\checkmark$  Su estabilidad al derivar de otro CMS de larga vida llamado Mambo.
- $\checkmark$  Permite crear portales Webs con todo tipo de contenido.
- $\checkmark$  Facilidad de instalación y manejo.
- $\checkmark$  Hay decenas de módulos y componentes que amplían su funcionalidad.
- Existen numerosas plantillas gratuitas en Internet que permiten cambiar su aspecto fácilmente.

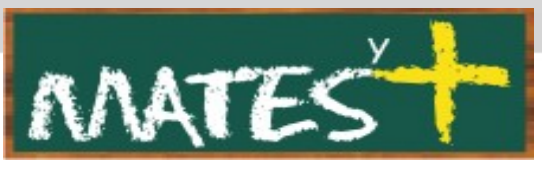

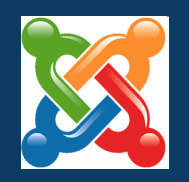

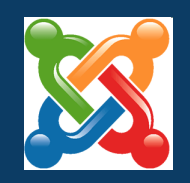

[Universidad de Harvard](http://gsas.harvard.edu/) [Mates y +](http://www.matesymas.es/) [I.E.S. San Fulgencio](http://www.iessanfulgencio.org/) [UNRIC](http://www.unric.org/) [El Faro \(Pabellón Expo 08\)](http://elfaro2008.org/) [Docentess](http://www.docentess.com/) [queCestasdeNavidad](http://www.quecestasdenavidad.com/) [Getafe C. F.](http://www.getafecf.com/)

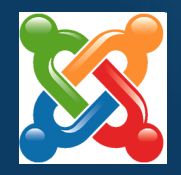

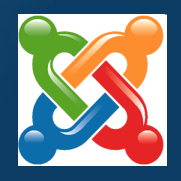

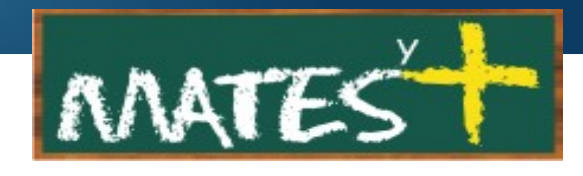

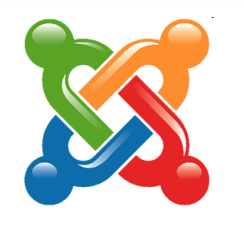

#### **Las plantillas en Joomla! permiten cambiar el aspecto de una Web fácilmente**

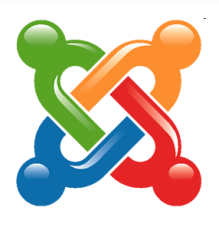

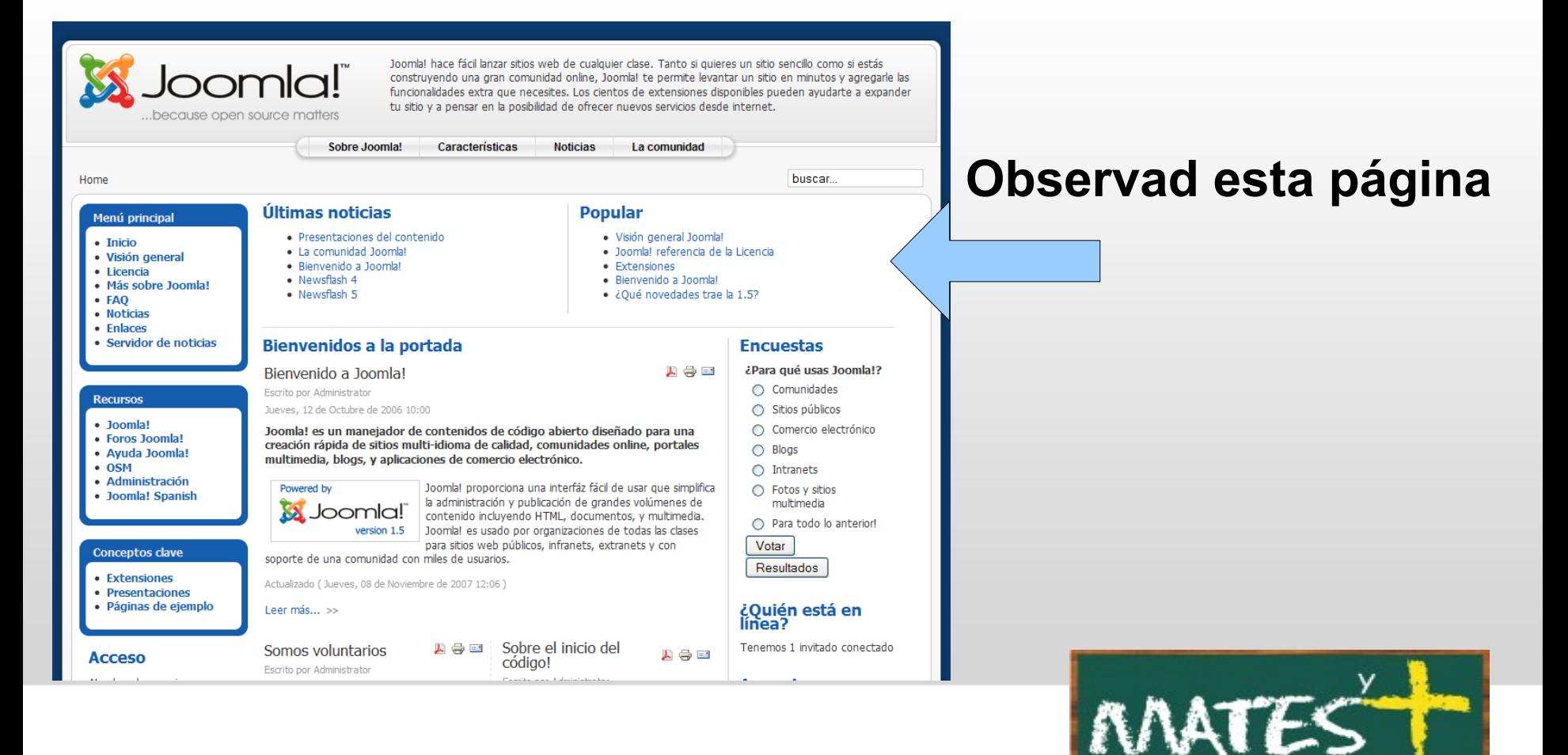

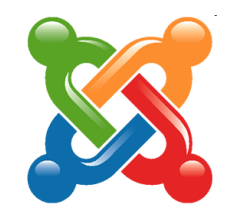

#### **La misma con otro aspecto con un solo clic**

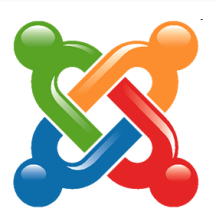

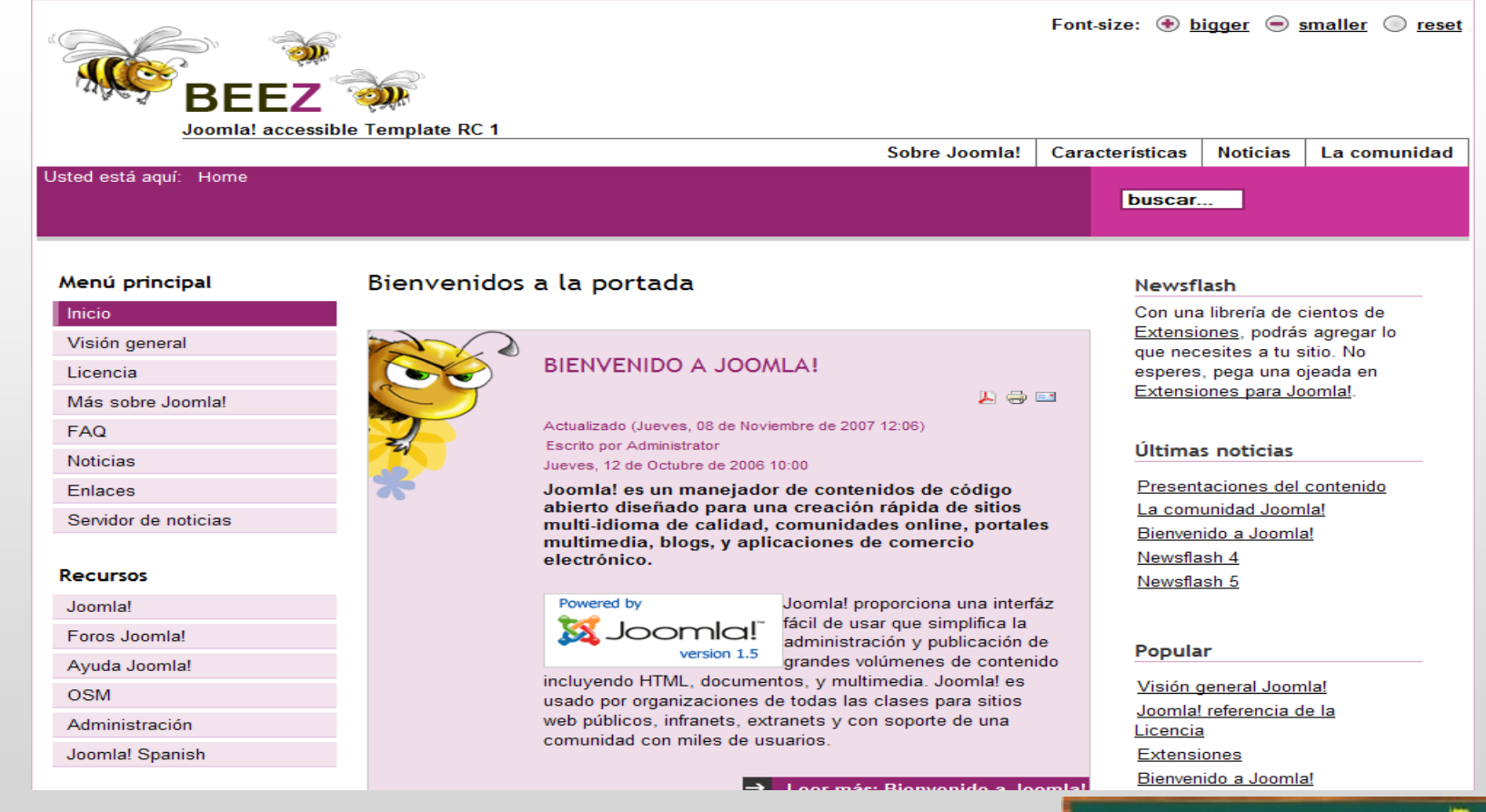

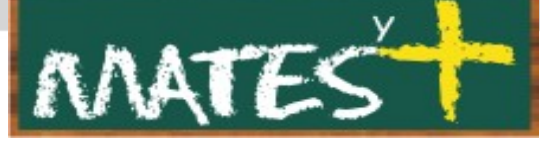

## **¡Ampliemos las funciones de Joomla usando las Extensiones!**

PLUGINS MÓDULOS COMPONENTES

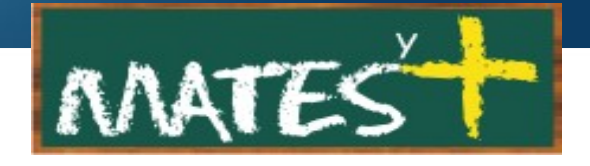

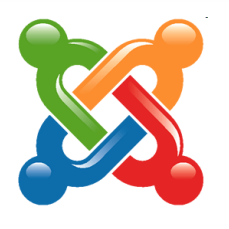

### **Ejemplo de Plugin: Insertando vídeos de YouTube**

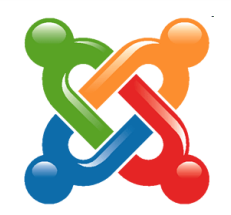

Disfruta con esta pequeña muestra en directo del tema 5 "Satch Boogie" y, si pulsas en menu mientras se reproduce el vídeo, tendrás acceso a algunos temas más.

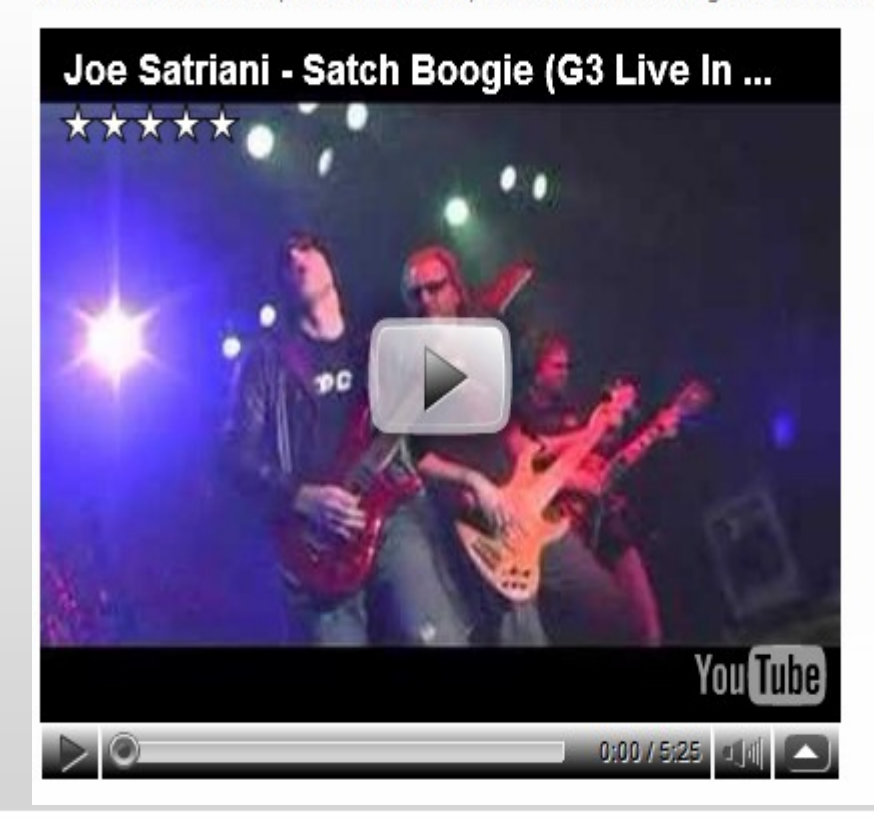

Añadiendo algo de código en nuestros artículos, podremos insertar vídeos de YouTube o incluso alguno que hayamos subido previamente al servidor

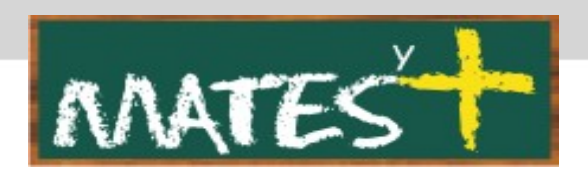

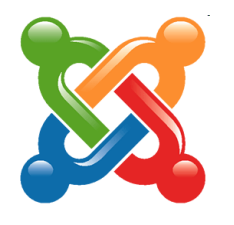

### **Ejemplo de Plugin: Adorno de texto**

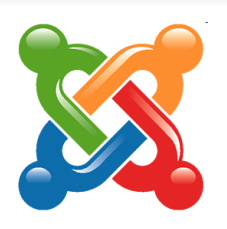

Las noticias pueden ser más vistosas añadiendo códigos especiales a los textos.

Si escribimos en el editor de artículos este texto: {xtypo\_info}Fuente: Revista digital NÜMEROS, nº 69, J.A. Rupérez Padrón y M.García Déniz

-Club Matemático- {/xtypo\_info}

con la ayuda del **Plugin** da lugar a este efecto de salida

Fuente: Revista digital NÜMEROS, nº 69, J.A. Rupérez Padrón y M.García Déniz

-Club Matemático-

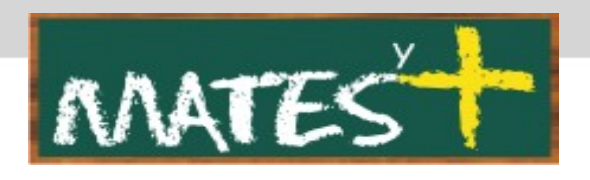

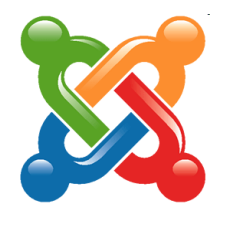

#### **Ejemplo de Módulo: Imágenes aleatorias**

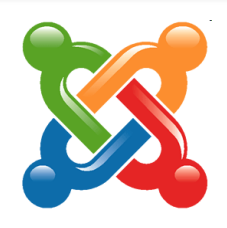

#### Podemos introducir una ventana en nuestra Web mostrando imágenes aleatorias con un **Módulo**.

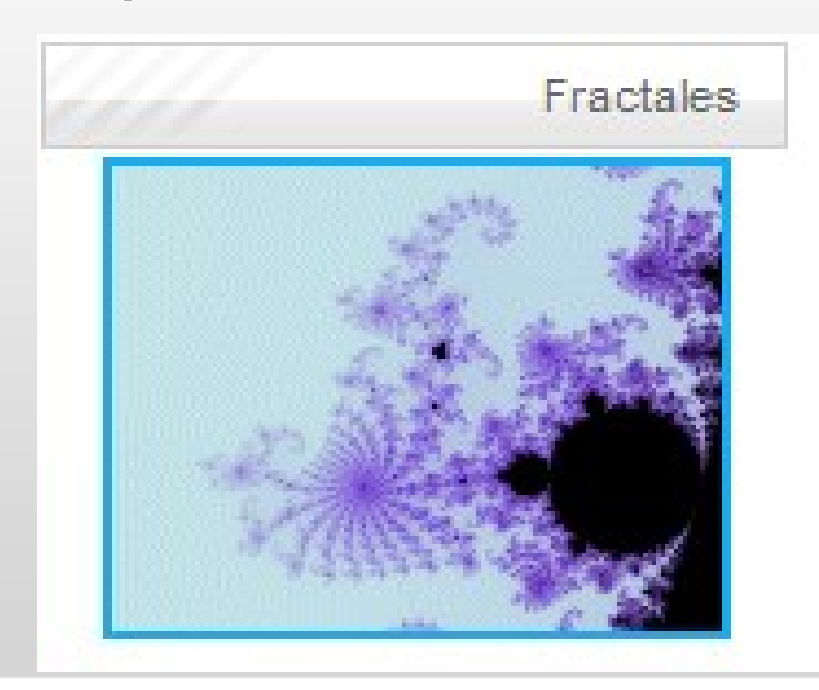

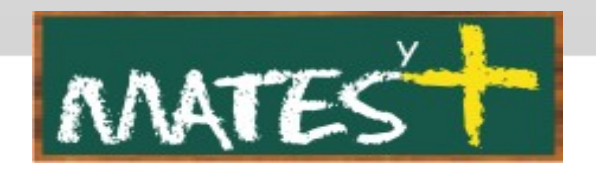

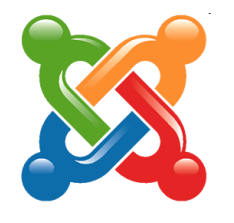

#### **Ejemplo de Módulo: Reproductor**

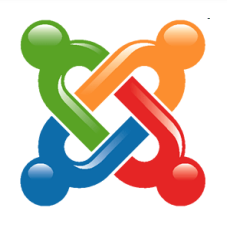

Podemos introducir una ventana en nuestra Web con un reproductor de música.

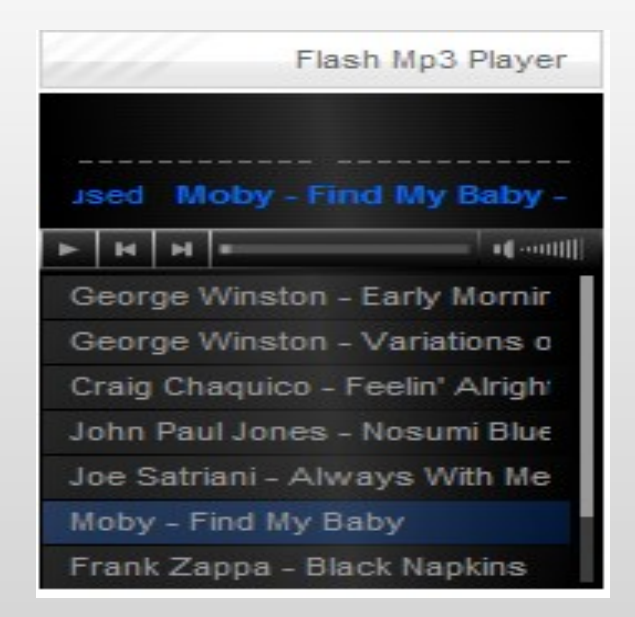

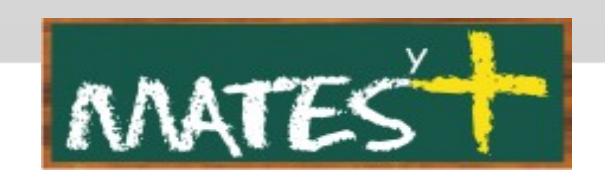

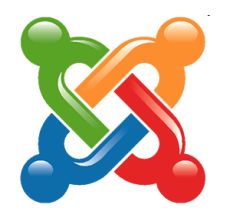

#### **Ejemplo de Componente: Gestor de descargas**

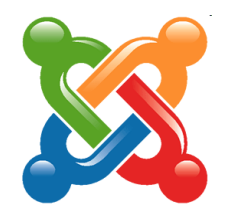

#### Podemos crear nuestra zona de descargas instalando un **componente**.

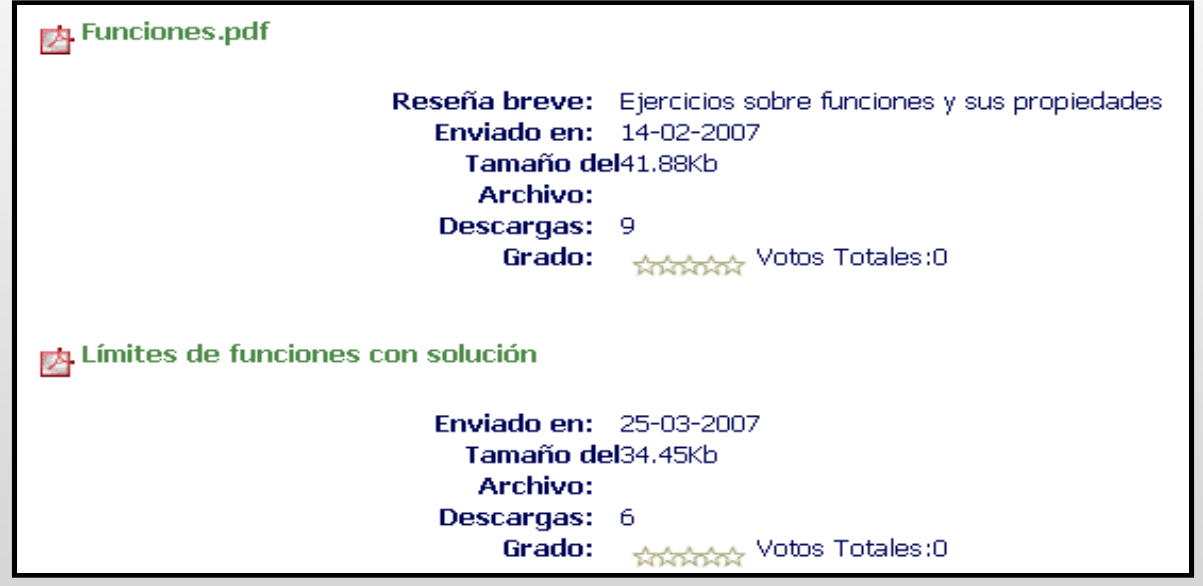

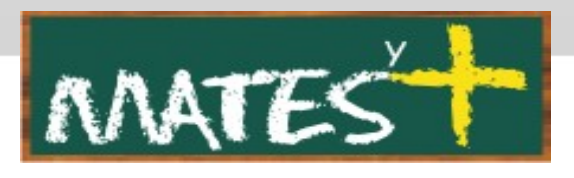

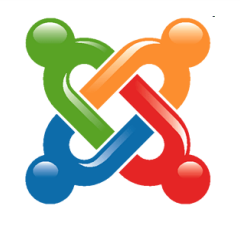

### **Ejemplo de Componente: Galería de imágenes**

#### iA publicar fotos!

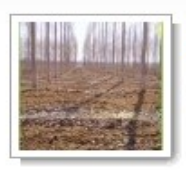

Fotografía y Matemáticas Presentación Propietario: admin Size: 24 Imágenes Created: 10-08-2008

#### Imágenes aleatorias

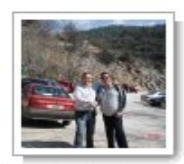

Enviada Domingo, 31

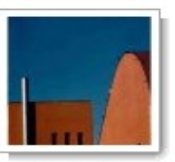

Enviada Domingo, 31 Agosto 2008

Enviada Domingo, 31 Agosto 2008

#### Últimas imágenes

Agosto 2008

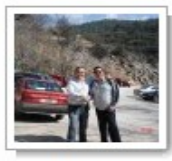

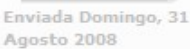

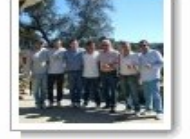

Enviada Domingo, 31 Agosto 2008

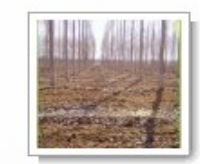

Enviada Domingo, 31 Agosto 2008

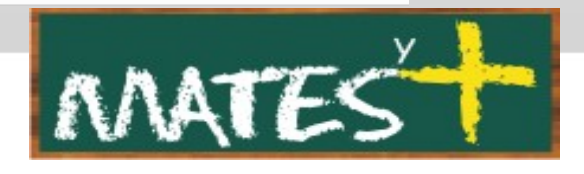

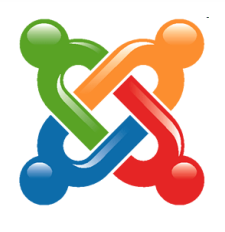

 $\overline{u}$ 

## **Prolongación de nuestra aula a la Web con Joomla!**

DESCARGA DE HOJAS DE PROBLEMAS LECTURA DE TEXTOS COLGADOS EN LA WEB PUBLICACIÓN DE NOTAS PLANTEAMIENTO DE PROBLEMAS SECCIÓN DE PREGUNTAS FRECUENTES

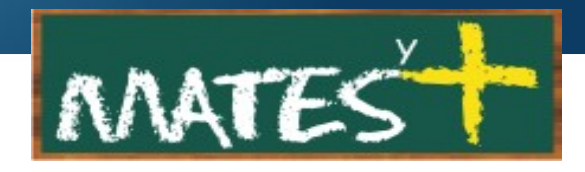

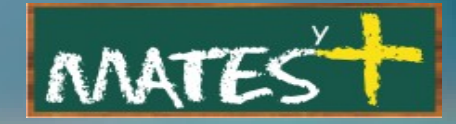

### **EL CAMINO QUE PODEMOS RECORRER CON JOOMLA! ES INFINITO.**

## **COMENCEMOS A TRABAJAR**